# المبحث الاول التعريف بالحديث التحليلي

#### المطلب الاول

بيان مفهوم الحديث التحليلي ونشأته وتطوره ومراحله

مصطلح الحديث التحليلي مصطلح معاصر – أي اطلاق هذه اللفظة – ولم ترد في كتب علوم الحديث وشروحه، وانما استعمل في النصوص الادبية ثم استعمله اهل التفسير الذي يعدُ الشيخ شلتوت اول من ذكر هذا المصطلح عندما الف كتابه (القرآن والمرأة) ثم استعمله اهل الحديث لاسيما في كليات الشرعية بالمراحل الاولية والدراسات المعليا. `

ولكن المعاني التي تكتويها هذا المصطلح الجديد قد ذكرت بصورة مفصلة في كتب علوم الحديث وفي كتب شروح الحديث التي تعنى بتبويبات والاستنباطات كعناوين كتب والابواب ولقد اشتهر بذلك الامام البخاري في تبويب كتابه، كما ان عناوين ابواب صحيح ابن خزيمة وكتاب المسند الصحيح على التقاسيم والانواع لابن حبان الذي دخل فيها الأقسام والأنواع والصور والحالات والتفريعات ونحوها مما يشير لتسلسل هرمي أو مجموعة من الأمور تشترك في قاسم مشترك، وغيرها من الكتب الحدبثية.

ولهذا فان دراسة الحديث التحليلي في شموله لعدد من فنون العلم هو اشبه بما يعرف (بالمساق التكاملي) اذ يستخدم فيه الطالب خبرته ومهاراته البحثية واستحصال ما تحصله طوال مسيرته الدراسية من المعارف كاللغة والبيان والنحو والصرف وعلوم الحديث والتخريج والفقه والسيرة والادب والتاريخ والقصص ومعرفة البلدان واستنباط الاحكام الشرعية واستخلاص الدروس والعبر وغير ذلك مما يحفل به دروس الحديث التحليلي. <sup>٢</sup>

- ١ ينظر : نحو منهجية معاصرة لدراسة الحديث التحليلي: ٤٠٠
- ٢ ينظر : محاضرات في الحديث التحليلي: للدكتور ابي لبابة الطاهرة: ٧

ويفارق الحديث التحليلي بذلك دراسة الاسانيد في كونه يعني بمعرفة حال رواته جرجاً وتعديلاً، والنظر اتصال السند من عدمه، والحكم على الحديث بالنظر للسند والمنن، وانتقاء الشذوذ والعلة فيهما، والنظر في المتابعات والشواهد إن احتيج الى ذلك، دون في فقه الحديث والاستتباطات الدقيقة منه الا ان احتيج الى بعد ذلك فيما يخص الحكم على الحديث بالنظر للتفرد والمخالفة .

ويفارق الحديث الموضوعي الحديث التحليلي كون الموضوعي يعمل على جمع الإحاديث النبوية المندرجة تحت موضوع واحد مع التركيز على التأليف بين المتعارضات إن وجدت بالجمع او بالنسخ او بالترجيح مع العناية بما يتعلق بالمبحث الذي يعد كعنوان يندرج ما تحته من الاحاديث مع تخريج احاديث الباب دون التوسع فيها وكذلك دون العناية كثيرا بالجوانب الاخرى."

وهناك عد تعريفات لبعض الباحثين للحديث التحليلى منها:

- ١– عرفه السيد محمد السيد نوح: (هي التركيز على حديث واحد بتخرجه وبيان درجته قبولا ورداً، وجمع الالفاظ التي روي بها قدر الطاقة والامكان لأنها تساعد على فقهه وخصوصا التأليف بين المتعارضات وبيان معانى المفردات والجمل والبلاغة والاعراب لما لذلك من دور في ابراز المعاني وتوضيحه، وايضا سبب الورود ان وجد لمعرفة اللفظ وما بزاد به وبيان فقهة في ضوء لفظة وفي ضوء النصوص الاخرى، ثم ما يستفاد منه من احكام اجمالا). '
- ٢-وعرفه اخرون: ( فهي دراسة تتناول حديثًا نبويًا واحدًا رواية ودراية من خلال تخريجه وبيان درجته وجمع الالفاظ التي روي بها، وبيان معاني المفردات والجمل والاحكام والفوائد المستنبطة من الحديث، والتعرف برواته ولطائف اسناده والبلاغة والاعراب لما لذلك من دور في ابراز المعنى وتوضيحه). °

٣ ينظر : الحديث التحليلي دراسة تأصيلية: للدكتور عاصم بن عبد الله القريرتي، مجلة سنن : ١٨٦. .

٤ محاضرات في الحديث الموضوعي مقال منشور في الانترنيت.

0 الحديث التحليلي دراسة تأصبابية: ١٨٦.

- علم الحديث رواية : هو الكلام الذي تنتهي اليه السند، أي علم يشتمل على نقل ما اضيف إلى النبي صلى الله عليه وسلم وقيل الى الصحابي فمن دون قولا او فعلاً او تقريرًا .
- <mark>علم البحديث درايـة:</mark> هو علم يبحث فيه عن احوال الراوي والمروي من حيث القبول والرد، وهو ما يعرف بسند الحديث . ``

ويمكننا القول ان الحديث التحليلي كخطوات هو قديم الاساس وكلفظة هو معاصر وهذا ما نبين من خلال المراحل بثلاثة النبي مر بـها هذا الـعلم وهـي :

# المرحلة الاولى: كتب الشروح الحديثية.

وهي المرحلة الام للحديث التحليلي وخاصة شروحات صحيح البخاري، وصحيح مسلم، والموطأ، والسنن، وكتب الاحكام هنها كتاب فتح الباري للحافظ ابن رجب، وايضا للحافظ ابن حجر العسقلاني وغيرها، ومِنْ الكتب المعاصرة التي اعتتت بشروح الكتب الحديثية مثل شرح بلوغ المرام لعبداته البسام، وشروح رياض الصالحين وغيرها من الشروح.

#### المرحلة الثانية: افراد بشرح حديث شريف وإحد

ونجدها في كتب متقدمة منها نظم الفرائد لما تضمنه حديث ذي اليدين من الفوائد للحافظ العلائي، فقد روى البخاري باسناد متصل الى ابي هريرة رضى الله عنه: أن رسول الله صلى الله عليه وسلم انصرف من اثنتين، فقال له ذو اليدين:

٦ المصدر السابق: ١٨٦.

٧ علوم الحديث ومصطلحه: ١٧٧

أقصرت الصلاة، أم نسبت يا رسول الله؟ فقال رسول الله صلى الله عليه وسلم: ((أصدق ذو النيدين)) فقال الناس: نعم، فقام رسول الله صلى الله عليه وسلم، فصلى اثنتين أخريين، ثم سلم، ثم كبر ، فسجد مثل سجوده أو أطول.^

وهذا الحديث نموذجا متقدما في الحديث التحليلي من هذه المرحلة، فقد شرح الحديث وذكر نص الحديث ثم تراجم رواة الحديث وما يتعلق بذي اليدين، وتخريج طريق الحديث، وبين الفاظه، وذكر فيه المسائل المتعلقة بطرق الحديث واختلاف في واقع الحديث اهي قصة واحدة ام اثنتين، وحكم قول الصحابي، وتكلم على مفردات الفاظ الحديث وما يتعلق بالحديث من الاعراب والمعاني والبيان وما يتعلق به من اصول الفقه وعلوم الحديث وذكر المسائل الفقهية وما يتنبط من الحديث، وذكر حكم اخبار الواحد عن امر حسى يحضره خلق كثير، وترجيح رواية الجماعة الاحفظ والاتقن على الاقل منهم.

> المرحلة الثالثة: كتب الحديث التحليلي المعاصرة. فقسمت الے قسمین: القسم الاول: لم يتسم باسم الحديث التحليلي:

ككتاب عشرون حديثا من صحيح البخاري دراسة اسانيدها وشرح متونها لعبد المحسن العباد، عشرون حديثًا من صحيح مسلم درآسة اسانيدها وشرح متونـها لـعبد المحسن العباد ايضا، وكتاب دراسة حديث نضر الله امراً سمع مقالتي- رواية ودراية -.

القسم الثاني: مؤلفات افردت باسم الحديث التحليلي:

ككتاب الحديث التحليلي للدكتور طارق محمد، ومحاضرات في الحديث التحليلي للدكتور زكريا يحيى سعدي، والحديث التحليلي للدكتور العليمى، ومحاضرات في الحديث التحليلي للدكتور ابي لبابة الطاهر حسين، والحديث التحليلي دراسة تأصيلية تطبيقية لشريف محمد بشارات، رسالة دكتوراه، والحديث التحليلي دراسة تأصبلية لسندس عادل، رسالة ماجستير، والحديث التحليلي دراسة

٨ صحيح البخاري: كتاب الاذان، باب هل ياخذ الامام اذا شك بقول الناس: ١٤٤/١٤٤/١).

تأصيلية: للدكتور عاصم بن عبد الله القريرتي، مجلة سنن، و بحث بعنوان (نحو منهجية معاصرة لدراسة الحديث التحليلي) للدكتور عبد السميع الانيس ، منشور في مؤتمر مستقبل الدراسات الحديثية رؤية استشرافية في كلية الشريعة والدراسات الإسلامية، جامعة القصيم. ٩

# المطلب الثاني فوائد تنمية القدرات وإساليب التوثيق

اولا: فوائد وسبل تنمية القدرات في دراسة الحديث التحليلي

إن دراسة الحديث دراسة تحليلية لها ثمرات عديدة وفوائد كثيرة تعود على الباحث نفسه اولا، ثم القارئ بل وعلى الامة اجمع ومن ابرز هذه الثمرات : ١- تعميق الاحتجاج بالسنة النيوية، كونها وحيا من الله عز وجل . ٢- بيان مكانة السنة عمليا الى جانب القران الكريم حيث انها الموضحة والمبينة لكتاب الله تعالى. ٣– الدفاع عن الحديث النبوية والرد على منكريها ومن يثير الشبهات حولها. ٤– بيان عظمة السنة وابراز جوانب الاعجاز فيها وما يستفاد منها. ٥– تقوية الملكة الحديثية عند الباحث من خلال احاطته الواسعة بمباحث ودقائق علوم لان لطائف الاسانيد تُعد دراسة تطبيقية لهذه المباحث ً ٦– ابراز الفوائد والاستنباطات من الاحاديث مما قد لا توجد مجتمعة فلي كثير من الشروح. ٧– توسيع مدارك الباحث في الاستنباط واستخراج الفوائد من النصوص، ٨– نقوية الباحث في العلوم الاخرى ، كالنفسير ، والعقيدة، والفقه، وغيرها من العلوم إضافة لعلوم الحديث الشريف. ٩– النتوع في تحصيل العلوم والتجديد فيها بمقتضيات العصر بما لا يتعارض مع الثوابت الشرعية.

٩ ينظر كل ما نقدم عن المراحل في الحديث التحليلي دراسة تأصيلية: ١٨٦.

١٠– الاطلاع على النراث العلمي لعلمائنا من السابقين والمتأخرين والمعاصرين . ١١– ربط الطالب بالكتب والمصادر والمراجع الاصلية في علوم متعددة حديثية وغيرها. ``

ثانيا: العناية بالأفكار والاساليب التوثيق وصياغتها بصورة معاصرة

- ١– من الاهمية ترتيب المادة العلمية وتتظيمها حسب خطة محكمة منسجمة مع بعضها وينصح استخدام لغة العصر في مخاطبة العقول .
- ٢– صياغة بأسلوب مشرق بعيد، عن الحشو والتطويل، وحسن اختيار الالفاظ والجمل القصيرة والتراكيب الواضح لإيصال المعنى المراد بأسلوب بياني جميل.
- ٣– ينبغي الاستفادة من قضية التوثيق للبحث العلمي بمنهجية معروفة في الحديث التحليلي ومن الافضل استعمال الحواشي في اثبات الامور الشكلية في البحث كعزو المصادر التي ليس لها ارتباط مباشر بموضوع البحث.
- ٤– ضبط الكلمات بالشكل وتقييدها بالحركات لاسيما في بداية الكلام ووسطه واخره، وهو ما يسمى (صفة كتاب الحديث).
	- ٥– الضبط المعاصر للحروف كإثبات الشدة على الحرف والتنوين وغيرها.
- ٦– استعمال علامات الترقيم في الكتابة لانها اصطلاحية في توضيح مفهوم النص كالنقطة والفاصلة.
- ٧- استخدام وسائل الايضاح الممكنة مثل المخططات والجذاول والرسوم والحرص على الاستعانة بالأرقام لإنها تساعد على تشخيص المعلومة وترتيبها في الاذهان .
- ٨– الاهتمام بجمال الاخراج من حيث العناية بحجم خط الحروف وشكلها ووضع مسافة مناسبة بين السطور. ''

١٠ الحديث التحليلي دراسة تأصيلية: ٢٣٢.

١١ ينظر : نحو منهجية معاصرة لدراسة الحديث التحليلي: ٤٣١.

#### المطلب الثالث

علاقة الحديث التحليلى بعلوم الحديث والعلوم الاخرى

ان دراسة الحديث التحليلي بمفهومها المعاصر الذي يعتمد حديث او مجموعة من الاحاديث ثم دراستها تحليلياً باستخدام شتى فروع علوم السنة النبوية مع ربطها بالواقع الحاضر من اجل الوصول الى اهدافها، حيث نجدها

تستخدم بالإجمال مجموعة العلوم المتعلقة بقسم علوم الحديث رواية بحيث تستمد النصوص الحديثية وتختار الفاظها الجامعة لموضوع الدراسة من مصادرها الاصلية والاجتراز من الخطأ من نقل ما اضبف الى النبي صلى الله عليه وسلم او تحريف كما يستخدم القسم الاخر هو علوم الحديث دراية في دراسة اسانيد المرويات

لذا يعتبر هذا العلم ثمرة لجميع الدراسات الحديثية لأنه ذو صلة بشتى فروع علوم السنة النبوية من ناحية توضيح المبهمات وحل التعارض او بالتعاون مع علوم مختلفة منها تربوية او عقائدية او سلوكية.

واهم علوم الحديث التي لها صلة بالحديث التحليلي هي ``:

- ١ علوم الحديث المتعلقة بالسند: منها حال الرواة جرحا وتعديلا وايضا علم العلل وعلم الرواة لمعرفة رتبة الراوي وايضا اسباب ورود الحديث وعلم التخريج، وجميع هذه الحالات فكل حالة علم مستقل وله مصنفات خاصة به وإذا رجعنا الى خطوات الحديث التحليلي من جانب الأسناد لوجدنا نفس الحالات التي ذكرناها سابقا.
- ٢- علم غريب الحديث: هو لفظ غامض بعيد الفهم لقلة استعماله وردت في متن الحديث، " وهذا فن مهم لا يخوض فيه الا امام جليل مثل ابن قتيبة وابن اثير والخطابي وابي عبيدة القاسم بن سلام وغيرهم من العلماء الاجلاء، وقد كان النبي صلى الله عليه وسلم افصح لسانا واوضحهم بيانا وكان الصحابة رضي الله عنهم يعرفون اكثر ما يقوله، الا انه جهلت الكثير من الالفاظ بعد ان نشأت

١٣ ينظر : مقدمة ابن الصلاح ومحاسن الاصطلاح: ٤٥٨.

١٢ ينظر : نحو منهجية معاصرة لدراسة الحديث التحليلي: ٤٣١ .

اجيال لا تعرف من اللغة الا ما تتخاطب به، أ' وهذا علم واسع ومستقل والف فبه مصادر كثيرة منها: أ) غريب الحديث: لابي عبيدة القاسم بن سلام . ب) غريب الحديث: للأصمعي ج) غريب الحديث : لابن قتيبة ٣– علم مشكل الحديث: هو احاديث مروية عن رسول الله صلى الله عليه وسلم بأسانيد مقبولة يوهم ظاهرها معانى مستحيلة او معارضة لقواعد شرعية ثابتة، ْ ا مثال ذلك ما اخرجه البخاري بسنده ان عائشة رضي الله عنها كانت لا تسمع شيئًا لا تعرفه الا راجعت فيه حتى تعرفه، وإن النبي صلى الله عليه وسلم قال: ((من حوسب عذب)) قال عائشة رضى الله عنها فقلت او ليس يقول الله تعالى: ((فسوف يحاسب حسابا يسيرا)) قالت: فقال ((انما ذلك العرض ولكن من نوقش الحساب يهلك))<sup>١٦</sup>

فاذا هو فن مهم يتكلم به من كان اماما جامعا لصناعتي الحديث والفقه. فالمشكل علم مستقل وله مصنفات منها

أ) مشكل الاثار : للطحاوي

ب) مشكل الصحيحين: لابي محمد العصاري.

٤ – علوم مختلف الحديث: هو ان يوجد حديثان متعارضان فيجمع او يرجح احدهما، وهو فن مهم تضطر اليه جميع طوائف العلماء، وانما يكمل للقيام به الائمة من اهل الحديث والفقه والاصول والباحثون عن المعنى، وتعارض الادلة قد شغل العلماء، وفيه ظهرت موهبتهم ودقة فهمهم وحسن اختيارهم كما زلت فيه اقدام بعض المتطفلين على موائد العلماء،'' وهذا علم مستقيل وله مصنفات هي:

أ) اختلاف الحديث للامام الشافعي، وهو اول من تكلم وصنف فيه. ب) تأويل مختلف الحديث لابن قتيبة.

قد يتطرق عند سامع مشكل الحديث ومختلفة ما الفرق بينهما

ان كلا الفرعين بينهما عموم وخصوص وكلاهما يدرسان ما قد يجده الناظر من تعارض في فهم الاحاديث الشريفة، ويفترقان بان مصطلح مختلف الحديث يختص بالنظري في التعارض بين الاحاديث اما مصطلح مشكل الحديث فيعم جميع انواع التعارض التي يمكن ان توجد ما يعارض معنى من معاني الحديث الشريف ومفهومه مع ظاهر القران الكريم او الواقع او التاريخ او السنن الكونية، وقد يكون الحديث مشكلاً في ذاته من غير وجود معارض له، فكل مختلف مشكل وليس كل مشكل مختلف.

- ٥ علوم فقه الحديث: وهو ما تضمنه متن الحديث من الاحكام والآداب المستنبطة، `` ولا شك ان منَّ يُمِعن النظر في اهمية علم الرواية وما يؤدي من دور بارز في خدمة الحديث وفقهه لان صحة المتن الذي يستتبط منه فقهه وفوائده مرتبط بشكل وثيق بحال رواتها گا
	- أ) معالم السنن للخطابي. ب)التمهيد لابن عبد البر
- ٤ علوم المبهمات: اعتنى علماء الحديث بالمبهمات الواردة في الاسناد والمتن من الحديث النبوي، وكان ابو محمد عبد الغني الازدي (ت ٤٠٩هـ) أول من كتب في هذا النوع فالمبهمات اي من ابهم ذكره في المتن او الاسناد هن الرجال والنساء. ٢٠

أ) الغوامض والمبهمات في الحديث النبوي: لعبد الغني الازدي.

- ١٩ ينظر المنهل الروي: ٦٢.
- ٢٠ ينظر : نظم علوم الحديث: ٣٦٣، وتدريب الراوي: ٨٥٣/٢، والوسيط في علوم الحديث: ٢٤٤.

١٨ الخلاصة في اصول الحديث:٦٢.

ب) الاسماء المبهمة في الانباء المحكمة: للخطيب البغدادي. ج) غوامض الاسماء المبهمة الواقعة في متون الاحاديث المسندة: لابي القاسم خلف ابن عبدالملك الخزرجي (ت٥٧٨هـ)

عن جابر بن عبد الله، قال: جاء رجل والنبي صلى الله عليه وسلم يخطب الناس يوم الجمعة، فقال:((أصليت يا فلان؟)) قال:لا، قال:(( قم فاركع ركعتين)).'`أالرجل الداخل يوم الجمعة هو سليك بن عمرو الغطفاني'` وقيل ابن هدبة.

> المبحث الثاني خطوات الدراسة التحليلية

يحتاج الباحث في دراسة الحديث التحليلي الى اعداد مراحل لينطلق من خلالها دراسة الحديث دراسة تحليلية، فتتناول الاسناد والمتن.

ويتفرع عن كل مرحلة مجموعة من الخطوات والتي ينبغي للطالب مراعاتها عند تحليل الحديث، وتختلف عدد خطوات الدراسة من حديث عن اخر ، ولا بد من الاشارة الى ان ترتيب خطوات هذه الدراسة هي مسألة اجتهادية. أ

وخطوات الدراسة التحليلية تمر بمرحلتين: المرحل الاولى: دراسة سند الحديث، لدراسة هذه المرحلة خطوات وهي:. ١ – تخريج الحديث. ٢– شجرة الاسناد.

- ٢١ صحيح البخاري: كتاب الجمعة، باب إذا رأى الإمام رجلا جاء وهو يخطب، أمره أن يصلي ركعتين: ٩/١٢(٩٣٠)، صحيح مسلم: كتاب الجمعة، باب التحية والامام يخطب: ٩٢٦/٢٥(٥٤).
- ٢٢ استندنا على بيان الرجل المبهم برواية اخرى في صحيح مسلم: كتاب الجمعة، باب التحية والامام يخطب:  $(0 \wedge 0)$  $0 \wedge 1$
- ٢٣ ينظر : الحديث التحليلي دراسة تأصيلية: ١٩٣، و منهج أ.د. نزار ريان في شرح الحديث التحليلي، أ. شادي حمزة عبد طبازة:٤٤٨ ٤ .

٣– ترجمة رجال الاسناد. ٤– الحكم على الاسناد. 0– متابعات الحديث وشواهده. ٦– اللطائف الاسنادية. ٧– المسائل المتعلقة بمصطلح الحديث. المرحل الثانية؟ دراسة متن الحديث، لدراسة هذه المرحلة خطوات وهي: ١- سبب ورود الحديث . ٢– سبب إيراد الحديث. ٣– المناسبة بين الترجمة والحديث. ٤ – ذكر الفاظ الحديث والمقارنة بينها. ٥– غريب الحديث. ٦- بيان المختلف والمشكل والناسخ والعنسوخ للحديث. ٧– النتبيه على الاعراب واستخراج البلاغة. ٨– المعنى العام. ٩ – بيان الاحكام الفقهية. . ١- بيان ما يستفاد من الحديث اي الفوائد المستخرجة من الحديث.

قبل الشروع في بيان خطوات الدراسة التحليلية للحديث النبوي الشريف لا بد من ان الخطوات منها اساسية والاخرى فرعية متعلقة على ضوء ايراد الجديث النبوى المراد تحليله وهذا يعتمد على غاية الباحث من ايراده لهذا الحديث النبوي دون غيره.

#### اولا: تخريج الحديث

يعد تخريج الحديث اول خطوة من خطوات تحليل سند الحديث، يطلق على عزو الحديث إلىي من أخرجه من أئمة وعلماء الحديث المعتبرين، والكلام عليه بعد التفتيش عن حاله ورجال مخرجه، ويعد علم تخريج الحديث أحد علوم السنة النبوية في الإسلام لهذا اهتم المحدثون بتخريج الحديث عند تحليلهم للسند، منهم ابن حجر العسقلاني عند شرحه للحديث في كتابه فتح الباري وكذلك العيني وابن رجب وغيرهم من علماء الحديث. ٢٤

قال السخاوي: (التخريج: إخراج المحدث الأحاديث من بطون الأجزاء، والكتب ونحوها، وسياقها من مرويات نفسه أو بعض شيوخه أو أقرانه أو نحو ذلك والكلام عليها وعزوها لمن رواها من أصحاب الكتب والدواوين..). °٬ وقال أيضاً: (وقد يتوسع في إطلاقه على مجرد الإخراج والعزو..). ٢٦

## أهمية التخريج وفوائده

- . توثيق الحديث ومعرفة درجته في اصطلاح المحدّثين.
- . معرفة الزيادة والنقص في متن الحديث، فيعرف ما هو صحيح وما هو شاذ أو منكر أو مدرج.
- تمكين الباحث أو الطالب من الوقوف على الأحاديث في مصادرها الأصلية أو الثانوبة.
- . معرفة طرق توثيق النصوص عموما سواء كانت أحاديث أو رجال أو ما إلى ذلك.

٢٤ ينظر : المدخل إلى تخريج الأحاديث والاثار والحكم عليه:٤١. ٢٥ فتح المغيث:٣١٧. ٢٦ المصدر نفسه.

- تقوية الحديث الضعيف بحيث يجبر من خلال التخريج بحديث آخر يعضده ويقويه.
	- إثبات تواتر الحديث. وذلك لدفع التعارض بالتخريج أو الجمع أو النسخ.
- معرفة الوجوه المختلفة لرواية الحديث مما يساعد في الاستتباط الصحيح للأحكام الفقهية.
	- . إثبات شهرق الحديث. أو استفاضنه بعد أن كان غريبا.
- . كشف علل الحديث الظاهرة والباطنة؛ والعلة هي سبب غامض خفي يقدح في صحة الجديث مع أن الظاهر السلامة منها.
- . زوال الانقطاع أو الإعضال او المبهم او بيان الاشتراك بين الراوي وغيره في الاسم أو الكنية أو اسم الأب أو كلاهما فيميز عن غيره بالتخريج.
- . زوال التصحيف أو التحريف في الإسناد أو المتن او عنعنة المدلس وغيرها من اسباب الضعف.
- . فائدة تعود على الباحث نفسه وهي تكوين ملكة فقهية لديه في إتقان وسرعة تصويب وعزو النصوص وتوثيقها، وإطلاعه على أوجه الاحتمالات للنصوص العلمية ورواياتها. ٢٧

طرق تخريج الحديث

الطريقة الأولى:

التخريج عن طريق معرفة راوي الحديث من الصحابة. هذه الطريقة يلجأ إليها عندما يكون اسم الصحابي مذكوراً في الحديث الذي يراد تخريجه. في هذه الطريقة يستعان بثلاثة أنواع من المصنفات وهي: ١– المسانيد، مثل مسند الإمام أحمد بن حنبل. ٢– المعاجم، مثل المعجم (الكبير ) للطبراني. ٤–كتب الأطراف، مثل تحفة الأشراف بمعرفة الأطراف للمزي.

٢٧ ينظر : علم التخريج ودوره في خدمة السنة النبوية: ١٨، والمدخل إلى تخريج الأحاديث والاثار والحكم علبه:١٤٠

الطريقة الثانية:

التخريج عن طريق معرفة أول لفظ من متن الحديث. ويلجأ إلى هذه الطريقة عندما نتأكد من معرفة أول كلمة من متن الحديث، لأن عدم التأكد من معرفة أول كلمة من الحديث يسبب ضباعاً للجهد. ويساعد عند اللجوء لهذه الطريقة ثلاث أنواع من المصنفات؛ وهي:

١ – الكتب المصنفة في الأحاديث المشتهرة على الألسنة، مثل اللآلئ المنثورة في الأحاديث المشهورة لابن حجر .

٢– الْكِتِبِ الَّتِي رتبت الأحاديث فيها على ترتيب حروف المعجم، مثل الجامع الصغير من حديث البشير النذير للسيوطي.

٣– المفاتيح والفهارس التي صنفها العلماء لكتب مخصوصة، مثل مفتاح الصحيحين الحافظ محمد الشريف بن مصطفى التوقادي.

#### الطريقة الثالثة:

التخريج عن طريق معرفة كلمة يقل دورانها على الألسنة من أي جزء من متن الحديث. يستعان في هذه الطريقة بكتاب (المعجم المفهرس لألفاظ الحديث النبوي) وهو معجم مفهرس لألفاظ الحديث النبوي الموجودة في تسعة مصادر من أشهر مصادر السنة وهي: الكتب السنة وموطأ مالك ومسند أحمد ومسند الدرامي.

#### الطريقة الرابعة:

التخريج عن طريق معرفة موضوع الحديث. يلجأ إلى هذه الطريقة من رزق الذوق العلمي الذي يمكنه من تحديد موضوع الحديث أو موضوع من موضوعاته إن كان الحديث يتعلق بأكثر من موضوع. يستعان في تخريج الحديث على هذه الطريقة بالمصنفات الحديثة المرتبة على الأبواب والموضوعات ويمكن تقسيمها إلى ثلاثة أقسام، هي:

١– المصنفات التي شملت أبوابها وموضوعاتها جميع أبواب الدين، وهي أنواع وأشهرها (الجوامع – المستخرجات والمستدركات على الجوامع – المجاميع – الزوائد – كتاب مفتاح كنوز السنة). ٢– المصنفات التي شملت أبوابها وموضوعاتها أكثر أبواب الدين وهي أنواع، أشهرها (السنن – المصنفات – الموطأت – المستخرجات على السنن). ٣– المصنفات المختصة بباب من أبواب الدين، أو جانب من جوانبه وهي أنواع كثيرة ومن أشهرها (الاجزاء – الترغيب والترهيب – الزهد والفضائل والآداب والأخلاق —الأحكام – موضوعات خاصة – كتب الفنون الأخرى – كتب التخريج – الشروح الحديثة والتعليقات عليها).

## الطريقة الخامسة:

التخريج عن طريق النظر في جال الحديث متناً و سنداً، أي: إمعان النظر فى أحوال الحديث وصفاته التي تكون في متن ذلك الحديث أو سنده ثم البحث عن مخرج ذلك الحديث عن طريق معرفة تلك الحالة أو الصفة في المصنفات التي أفردت لجمع الأحاديث التي فيها تلك الصفة في المتن أو السند. وذلك بالنظر في الحديث إن كان متواترا كحديث من كذب على متعمدا .\. أو المراسيل والموضوعات فهذه صفة ملازمة للحديث يخرج الحديث منها والله أعلم. ^

أشهر كتب التخريج ١ – تخريج أحاديث المهذب، لأبي إسحاق الشيرازي. ٢– تخريج أحاديث المختصر الكبير ، لابن الحاجب. ٣– نصب الراية لأحاديث الهداية، للمرغيناني.(الكتاب للمرغيناني والتخريج الزيلعي)

٢٨ ينظر : كتاب علم التخريج ودوره في خدمة السنة النبوية: ١٨، والمدخل إلى تخريج الأحاديث والاثار والحكم عليه:١٦ ، وبحث بعنوان علم التخريج ودوره في خدمة كتب المذاهب الفقهية – الفقه الحنفي والمالكي نموذجا: ٢٣

٤ – تخريج أحاديث الكشاف، للزمخشري.(كتاب الكشاف للزمخشري ويوجد لها تخريجان : أحدهما لجمال الدين أبو محمد عبد الله بن يوسف بن محمد الزيلعي (المتوفى: ٧٦٢هـ) و الآخر لابن حجر) 0– البدر المنير في تخريج الأحاديث والآثار الواقعي في الشرح الكبير، للرافعي.(الشرح للرافعي و التخريج لابن الملقن) ٦– المغنى عن حمل الأسفار في الأسفار في تخريج ما في الأحياء من الأخبار ، عبد الرحيم العراقي. ٧– تخْرِيج الأحاديث التي يشير إليها الترمذي في كل باب، للحافظ العراقي. ٨– التلخيص الحبير. في تخريج أحاديث شرح الوجيز. الكبير ، للرافعي.(الشرح للرافعي و التخريج لابن حجر) ٩– الدراية في تخريج أحاديث الهداية، للحافظ ابن حجر . · ١ – تحفة الراوي في تخريج أحاديث البيضاوي، تصنيف عبد الرؤف المناوي. 11-ارواء الغليل في تخريج أحاديث منار السبيل ، للعلامة محمد بن ناصر الدين الألباني. مثال ذلك: ١ – قال ابن ماجة: حدثنا عيسى بن حماد المصري قال: أنبأنا الليث بن سعد، عن عبدالله بن عبد الرحمن بن أبي حسين، عن عدي بن عدي الكندي، عن أبيه، قال: قال رسول الله صلى الله عليه وسلم: ((الثنيب تعرب عن نفسها، والبكر رضاها صمتها)).

تخريج الحديث: اخرجه ابن ماجة في سننه <sup>٢٩</sup>، والامام احمد في مسنده تحر

- ٢– قال الامام مسلم: حَدَّثَنَا أَبُو بَكْرٍ بْنُ أَبِي شَيْبَةَ، حَدَّثَنَا وَكِيعُ بْنُ الْجَرَّاحِ، حَدَّثَنَا إِسْمَاعِيلُ بْنُ أَبِي خَالِدٍ، عَنْ قَيْسٍ بْنِ أَبِي حَازِمٍ، عَنْ عَدِيٍّ بْنِ عَمِيرَةَ الْكِنْدِيِّ، قَالَ: سَمِعْتُ رَسُولَ اللهِ صَلَّى اللهُ عَلَيْهِ وَسَلَّمَ يَقُولُ: ((مَنِ اسْتَعْمَنْنَاهُ مِنْكُمْ
	- ٢٩ سنن ابن ماجة: كتاب النكاح، باب استئمار البكر والثيب: ٢٠٢/١ (١٨٧٢).
	- ٣٠ مسند الامام احمد: مسند الشاميين، حديث عدي بن عميرة الكندي: ٢٩/ ٢٦٢ (١٧٧٢٥)

عَلَى عَمَلٍ، فَكَتَمَنَا مِخْيَطًا، فَمَا فَوْقَهُ كَانَ غُلُولًا يَأْتِي بِهِ يَوْمَ الْقِيَامَةِ))، قَالَ: فَقَامَ إِلَيْهِ رَجُلٌ أَسْوَدُ مِنَ الْأَنْصَارِ كَأَنِّي أَنْظُرُ إِلَيْهِ، فَقَالَ: يَا رَسُولَ اللهِ، اقْبَلْ عَنِّي عَمَلَكَ، قَالَ: ((وَمَا لَكَ؟)) قَالَ: سَمِعْتُكَ تَقُولُ: كَذَا وَكَذَا، قَالَ: ((وَأَنَا أَقُولُهُ الْآنَ، مَن اسْتَعْمَنْنَاهُ مِنْكُمْ عَلَى عَمَلٍ، فَنْيَجِئْ بِقَلِيلِهِ وَكَثِيرِهِ، فَمَا أُوتِيَ مِنْهُ أَخَذَ، وَمَا نُهِيَ عَنْهُ انْتَهَى)).

تخريج الحديث: اخرجه مسلم في صحيحه''، وابو داود في سننه'''، والامام احمد في مسنده".

# .<br>ثانياً: شجرة الإسناد

من اقسام مرحلة السند شجرة الإسناد فهي معلومة معروفة، تمكن الباحث من الوقوف على طرق الحديث بمتابعاته وشواهده، من أجل تسهيل عملية تقوية الحديث ورفع درجته.

ومن الجدير بالذكر أن هذا المطلب تبرز الحاجة الماسة إليه في الأحاديث التي يتم دراستها من خارج الصحيحين لحاجتنا للوقوف على متابعاتها وشواهدها من أجل تقويتها.

وشجرة الإسناد: عبارة عن رسم بياني لطرق الحديث، يبين بجلاء الراوي المدار والرواة المدارات، الذين ندور عليهم الروايات وتتفرع عنهم، وذلك يعين الباحث على إجراء المقارنة بين هذه الروايات بشكل منهجي. فوائد شجرة الاسناد:

١- تقريب وتوضيح اوجه المتابعات والشواهد مما يساعد على اصدار حكم واضح على الحديث.

- ٢– معرفة التفرد والتغريب عند اجتماع الطرق في موضع واحد.
- ٣- سهولة معرفة السند العالي والسند النازل بمجرد بالنظر الى الشجرة.

٣١ صحيح مسلم: كتاب الامارة، باب تحريم هدايا العمال: ١٨٣٣)(١٨٣٣). ٣٢ سنن ابي داود: كتاب الاقضية، باب في هدايا العمال: ٣٠٠/٣ (٣٥٨١). ٣٣ مسند الامام احمد: مسند الشاميين، حديث عدي بن عميرة: ٢٩/ ٢٥٦ (١٧٧١٧)

انواعها: ١- شجرةِ اسانيد لحديث يروى في مصدرِ واحد بعدة طرق. ٢- شجرة اسانيد لحديث يروى في عدد من المصادر بعدة طرق. ٢٤ مثال على ترتيب شجرة الاسناد

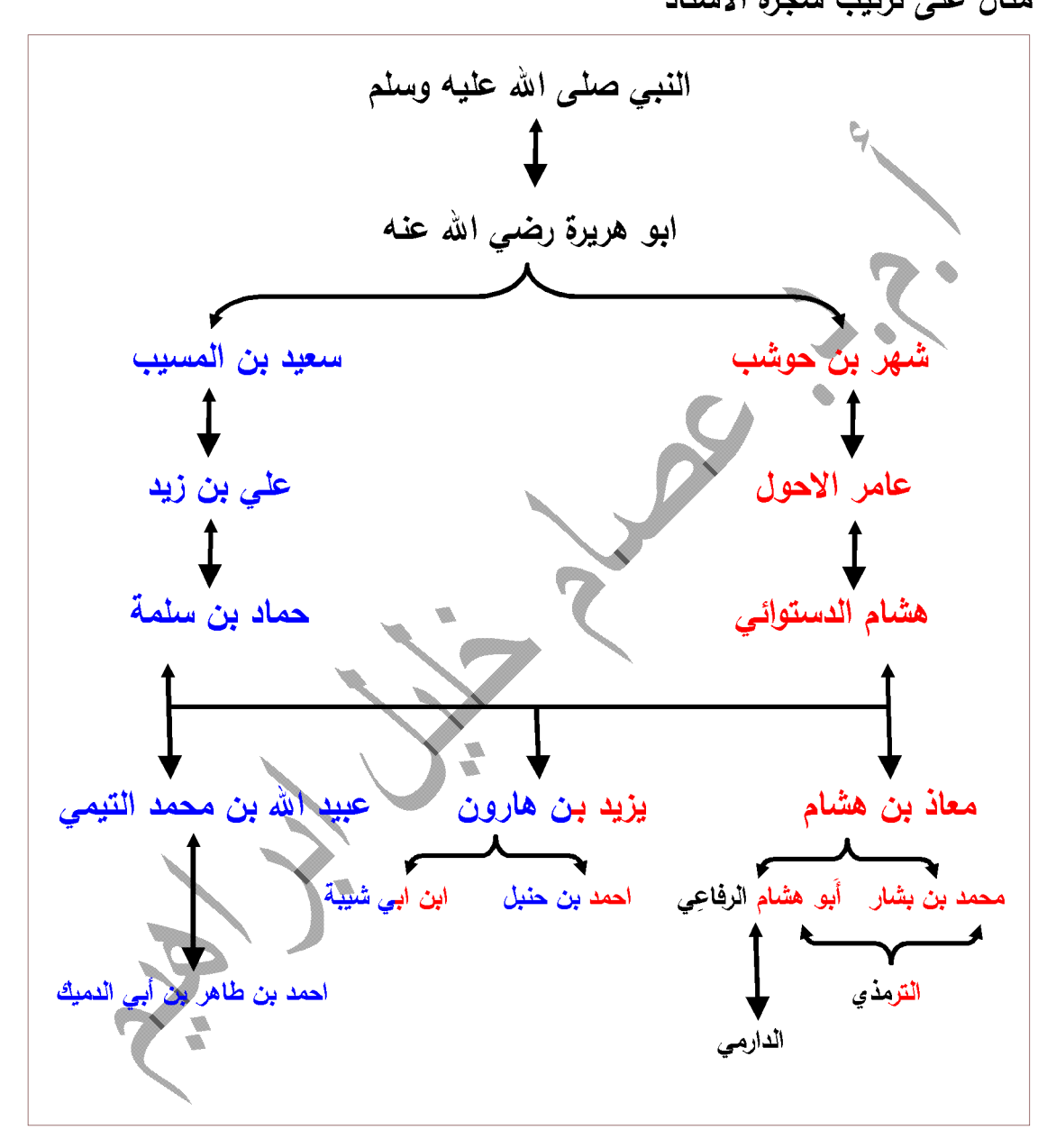

٣٤ ينظر: الحديث النبوي الشريف، دروس في الفقه وفقه الدعوة والسياسة الشرعية:٤٥، والمدخل إلى تخريج الأحاديث والاثار والحكم عليه:٤١، وبحث بعنوان منهج أ. د. نزار ريان في شرح الحديث التحليلي:٥٣.

ثالثا: ترجمة رجال الاسناد

علم الرجال: علم يبحث فيه عن أحوال الرّواة الّتي لها دخل في اعتبار رواياتهم وعدمه، من الوثاقة والصدق، والضعف والتمييز ، والاشتراك ونحوها، بالرجوع الى المصادر الاصلية من خلال الكتب المؤلف في هذا المجال، لوجود في بعض الاحيان خبر الواحد المجرد عن القرينة المورثة للوثوق، إذا كان سنده ضعيفا لا يكون حجة، فيعتاج الفقيه إلى معرفة الأسناد وحال الرّواة.

ويسمى علم رجال الحديث أيضا علم الجرح والتعديل أو علم الجرح والعدالة هو أحد فروع علم الحديث، يبحث فيه عن أحوال رواة الحديث من حيث اتصافهم بثىرائط قبول رواياتهم أو عدمه. وقيل في تعريفه أيضا: هو علم وضع لتشخيص رواة الحديث، ذاتا ووصفا، ومدحا وقدحا.

و قيل أيضا: هو علم يدرس سير رواة الأحاديث النبوية ليتم الحكم على سندها إذا كانت صحيحة أو حسنة أو ضعيفة أو موضوعة.°<sup>٣</sup>

اقسام الترجمة

تتقسم الترجمة إلى ثلاثة أقسام:

١– ترجمة معرفية : وتعنى بعين المتَرجَم له، بما يميزه عن غيره ممن يشترك معه في الاسم أو الكنية أو اللقب أو البلد أو العشيرة، وهي على أهميتها في ذلك بيد أنها لا تفيد الحكم على الراوي من حيث جرحه أو تعديله."

مثلاً: قال البخاري في صحيحه: حدثنا إسحاق أخبرنا عبد الصمد حدثنا عبدالرحمن بن دينار قال: سمعت أبي عن أبي صالح عن أبي هريرة عن النبي صلى الله عليه وسلم: (( أنّ رجلا رأى كلبا يأكل الثرى من العطش فأخذ الرجل خفه فجعل يغرف له به حتى أرواه فشكر الله له فأدخله الجنة)) َ " .

فللحكم على هذا الإسناد –مثلاً– لابد من معرفة رجاله، ولكي نترجم للرواة لابد من معرفتهم فمن إسحاق هذا، ومن عبد الصمد، ومن أبي صالح؟

> ٣٥ ينظر : جامع الأصول : ١٢٦/١ ، ومعرفة علوم الحديث: ٥٣، والجامع لأخلاق الراوي ١٨٩/٢. ٣٦ صحيح البخاري: كتاب الضوء، باب الماء الذي يغسل به شعر الانسان: ٥/١٤٥/١٧٣).

فحينما نترجم لمهم معرفياً نميزهم عن غيرهم، وهو أمر يسير جدا على المتمرس.

وأحياناً يعسر الأمر، وذلك حينما يُذكر راوِ باسمه أو كنيته فقط – مثلاً– ويكون عندنا راويان أو أكثر لهم الاسم نفسه أو الكنية، يشتركان في روايتهما عن الشيخ ذاته وتلميذهما واحد، فمثلاً في إسحاق شيخ البخاري هنا، من المقصود به؟

إذا للبخاري أكثر من شيخ اسمه إسحاق، هل هو إسحاق بن إبراهيم بن راهويه، أو إسحاق بن إبراهيم بن نصر السعدي، أو إسحاق بن منصور الكوسج أو إسحاق بن شاهين؟ فهؤلاء كلهم من شيوخ البخاري وممن روى عنهم في صحيحه، وطريقة تعييزه تكون بالرجوع إلى شيوخه أو تلامذته، يعني (من)روي عنه (ومن) روى هو عنهم، وخير ما يفيد الباحث في رجال الكتب الستة كتاب تهذيب الكمال للمزي.

والنكتة هنا هي أنّ البخاري روى عن إسحاق بن راهويه وعن إسحاق بن منصور الكوسج كلاهما من حديث عبد الصمد بن عبد الوارث، فلا نقدر على تمييزه لا من شيخه ولا تلميذه، لذا فلابد من الرجوع إلى أقوال الأئمة النقاد لعلهم ميزوه، وخير ما ينفعك كتب تحرير المشتبهات، والمؤتلف والمختلف، والمبهمات، والمستخرجات، والشروح.

والمسألة تحتاج إلى تدقيق ومراجعة، ولكل قاعدة شواذ، فلعل اختلاف النسخ سبب في اختلاف ألفاظ التحديث فتنبه

وهكذا ندرك أهمية الترجمة المعرفية في تمييز الرجل عن غيره، ونعرف جهد العلماء في تقييد المهمل وتبيينه.

لذا فأحياناً تجد النقاد لا يتمكنون من تمييز الرجل فيقولون :إن كان الرجل فلاناً فهو نقة والإسناد صحيح وإلا فلا، وعبارات نحو ذلك. ``'

٢– ا**لترجمة المنقبية:** وهي ترجمة تعني بمناقب الراوي ومحاسن أخلاقه، وتبرز جوانبه الروحية التعبدية كقولنا :زاهد، شجاع، نقى، ورع، كثير البكاء، كثير الصلاة ...... الخ.

فهذه العبارات وان كانت تفيد في عدالة الرجل ولكنها لا تفيد في ضبطه البتة، فكم من زاهد ضعيف الحديث، بل قد يكون الراوي صالحاً تقياً ولا يؤخذ من حديثه حرف.

وقد نبه الإمام مسلم على مثل هذا في مقدمته فنقل عن يحيى القطان قوله : (لن ترى الصالحين في شيء أكذب منهم في الحديث) ^ ّ، ثم بين مسلم ذلك فقال: (يجرى الكذب حلى لسانهم، ولا يتعمدون الكذب)<sup>79</sup>، لذا فقد يكون الرجل من أزهد الناس ولو شهد على تمرتين ما قبلت شهادته – كما قال أيوب السختياني–، فمنهم الضعيف كرشدين بن سعد، وعبّاد بن كثير ، والحسن بن أبي جعفر وغيرهم. ومنهم متروك الحديث يتحرى الكذب ويتعمده مثل أحمد بن محمد ان غالب غلام خليل، وزكريا بن يحيى المصري، وقد فصل الإمام ابن رجب في شرح العلل الأقوال وبينها كم فلتنظر لزاماً.

لذا نجد اليوم كثيراً ممن لا يحسن العلم ربما انخدع ببعض التراجم المنقبية، فيذهب إلى التعصب للرجل بحجة كونه رأساً في الزهد والورع، ولاسيما إن لم يكن الرجل متروكاً كالحارث المحاسبي رحمه الله، ومنصور بن عمار الواعظ، وغيرهم.

وهذه الترجمة تفيد كثيراً في التربية والدعوة، وأكثر ما تستعمل في كتب التواريخ والطبقات والزهد، كالحلية لأبي نعيم، وسلير أعلام النبلاء، وتاريخ الإسلام للذهبي.

ولأن الصحابة كلهم عدول بنص القرآن الكريم والسنة الصحيحة فإننا نكتفي بالترجمة المنقبية لأحدهم. للخلي

٣– الترجمة النقدية: وهي المعنية من الترجمة إذا أطلقت، فالقصد من ترجمة الراوي معرفة حاله من حيث العدالة والضبط، وهذه الترجمة تؤثر على الراوي إيجاباً أو سلباً من حيث قبول حديثه أو رده.

٣٩ المصدر نفسه.

- ٤٠ شرح علل الترمذي: ١٣١/١.
- ٤١ ينظر: الميسر في علم تخريج الحديث النبوي: ٣٦–٣٧.

٣٨ مقدمة الكتاب صحيح مسلم: باب الكشف عن معايب رواة الحديث ونقلة الأخبار وقول الأئمة في ذلك:  $.17/1$ 

والرواة على أقسام من حيث توثيقهم أو عدمه، فمنهم الثقة، وهم مراتب، ومنهم الضعفاء وهم مراتب، ومنهم المتروكون.

فالثقة الذي لم يختلف النقاد على روايته، وحديثه واحد في كل حاله، ليس كحديث النقة الذي قد اختلف النقاد على حديثه، وليس له حالة وإحدة

او باعتبار شيخ معين دون غيره :كأبي معاوية الضرير، فحديثه صحيح إذا روى عن الأعمش، ومضطرب في غير الأعمش.

أو بأعتبار بلد دون بلد :كـ معمر بن راشد: حديثه في اليمن صحيح، وحديثه في البصرة فيه أغاليط ، ويزيد بن هارون فحديثه بواسط أصح من حديثه ببغداد.

أو باعتبار احتراق كتبه :كعبد الله بن لهيعة، فحديثه قبل احتراق كتبه أصح منه بعد الاحتراق . أو باعتبار ذهاب بصره :كـ عبد الرزاق بن همام الصنعاني.

أو باعتبار اختلاطه: أي تغير فصار حفظه وضبطه خفيفاً، كسعيد بن أبي عروبة وعطاء بن السائب، وغيرهما، فمن سمع منهم قبل الاختلاط أصح ممن سمع منهم بعده. <sup>٤٢</sup>

او باعتبار التلقين: والتلقين<sup>ء،</sup> هو اختبار حفظ الشيخ، فيجعل سند متن ما على متن آخر أو متن سند على سند آخر، وهكذا لغرض اختبار حفظ الشيخ ، وممن اشتهر بقبول الناقين: عبد الله بن صالح كاتب المغيرة ،وسعيد بن إياس الجريرى. "

ومن أبرز الكتب التي عنيت بالرجال كتاب:

- الثقات لابن حبان
- المجر وحين لابن حبان
- علم الجرح والتعديل لابن أبي حاتم
- الكمال في أسماء الرجال للمقدسي

٤٢ ينظر: الجرح والتعديل ٧/ ٢٤٧، والعلل ومعرفة الرجال: ١/ ٣٥٣، وتهذيب الكمال ٢٨/ ٣٠٨، وتاريخ بغداد ١٤/ ٣٣٨، والكامل لابن عدي ٤/ ١٤٤، وشرح علل النرمذي ٢/ ٦٧٠. ٤٣ ينظر : مقدمة ابن الصلاح: ٢١، وتدريب الراوي ١/ ٣٣٩. ٤٤ ينظر: الميسر في علم تخريج الحديث النبوي: ٣٨–٣٩.

- تهذيب الكمال في أسماء الرجال للمزي
	- تهذيب التهذيب لابن حجر
	- نقريب التهذيب لابن حجر
	- تعجيل المنفعة لابن حجر
		- لسان الميزان لابن حجر
- ميزان الاعتدال في نقد الرجال للذهبي
	- سير أعلام النبلاء للذهبي
- التاريخ الكبير والصغير والأوسط للبخاري

### رابعا: الحكم على الحديث

وهذه المرحلة مهمة للغاية ودقيقة، إذ يترتب عليها قبول الحديث أو رده، والدراسة نتصب على قسمين:

- ١ دراسة الإسناد.
- ٢–۔ دراسة المتن.

ومن المعلوم أن صحة الحديث تستلزم صبحة السند والمتن جميعاً، ولا يصح إطلاق الصحة على الحديث لثقة رجال السند ما لم يسلم المتن من الشذوذ والعلة، وكذا المتن لا يصح ما لم يصح السند، وقد يضعف السند لعلة ما كانقطاع أو تدليس أو إرسال .... ولكن المتن صح من جهة إسناد آخرٌ، وهنا أيضاً لا يصح إطلاق الصحة على الحديث بهذا الإسناد. <sup>69</sup>

ولدراسة الإسناد لابد من الترجمة لكل الرواة لننظر في رواة طرق الحديث هل هم نقات أو دون ذلك أو فيهم ضعيف أو متهم بالكذب، وهل يصح من الطرق شيء أو علها صحت جميعها أو ربما لم يصح منها شيء.

فإن كان السند غريباً مطلقاً، أي ليس فيه متابعات ترجمنا لكل السند ثم حكمنا عليه بعد تتبع كتب العلل وأحكام الأئمة النقاد، وحسب ما سنذكره لاحقاً.

٤٥ الميسر في علم تخريج الحديث النبوي:٥٢

وقبل أن نشرع في إطلاق حكمك على الحديث يتوجب عليك الرجوع إلى أقوال الأئمة النقاد وأحكامهم والوقوف عند أقوال الأئمة المتقدمين، فإن اتفق المتقدمون على قبول حديثٍ، أو رده فلا يجوز مخالفتهم بوجه من الوجوه، أما إذا اختلفوا في حديث ما فلا مانـع من دراسـة أقوالـهم والترجيح بينـها وفق القواعد المقررة في التعارض والترجيح المعتبرة، والعبرة بقولهم لا بقولك فأنت إنما رجحت حسب، ولا مانع من الجميع بين القولين إن أمكن ذلك بتوجيه معتبر ؛ ولكن لا يحل لك الخروج بقول ثالث يرد القولين، فلا يعقل المجيء بشيء فاتهم بالجملة. <sup>٢</sup>ّ

وحكمك على الحديث إنما يكون على الإسناد حسب، فتقول: هذا إسناد صحيح أو حسن أو ضعيف، ولا يجوز إطلاق الحكم على الحديث كأن تقول: حديث صحيح، إلا إن تكون مسبوقاً به، كأن يكون الحديث في صحيح البخاري،'` أو أنك: (تزعم أنك استقرأت جميع كتب السنّة، وتوصلت إلى أن هذا الحديث ليس له علّة باطلة نقدح في صحته، ولا يصح أن تستقرأ فقط، إلا أن تكون دقيق الفهم عالماً بالتخريج وعلم المصطلح والجرح والتعديل، وقد بلغت مبلغ العلماء فيها، وتجزم بعدم وجود علَّة باطنة تقدح في الحديث). ^\*

قال البيهقي: (أنّ الأحاديث التي قد صحّتٍ، أو وقفت بين الصحّة والسُّقْم قد دُوّنت وكُتبت في الجوامع التي جمعها أئمةُ أهل العلم بالحديث، ولا يجوز أن يذهب منها شيءٌ على جميعِهم، وإن جازٍ أن تذهب على بعضهم؛ لضمان صاحب الشريعة حفظها، فمن جاء اليوم بحديث لا يوجد عند جميعهم، لم يُقبَلُ منه)<sup>٤٩</sup>

ومما زاد الطين بله، أن بعض المستعجلين أو جهلة القوم أو المغرضين راحوا يطعنون في أصح كتاب بعد كتاب الله(صحيح البخاري) أو في تصحيح أئمة النقد كأحمد وأبي داود والترمذي والنسائي بحجة أنّ في الإسناد رجلاً ضعيفاً، وهو خلاف المقرر في قواعد المصطلح والحق أنهم استعجلوا في تطبيق هذه القواعد أو

- ٤٦ الميسر في علم تخريج الحديث النبوي:٥٥
	- ٤٧ ينظر : التخريج ودراسات الاسانيد: ٨
		- ٤٨ التخريج ودراسات الاسانيد: ٨
- ٤٩ مقدمة ابن الصلاح: ١٢١، والتقييد والايضاح: ١٥٦.

أنهم لم يحسنوا استعمالها، وإلا فأئمة المصطلح قرروا أنّ العالم الجهبذ الناقد الفطن قد ينتقى من أحاديث الضعيف أحسنها، كما فعل الأئمة المتقدمون، فهم أعرف بحديث الضعيف وتفريعاته، فليتتبه لهذه الدقيقة التي غابت أو غيبت عن بعض المعاصرين بل وحتى على بعض العلماء السابقين بسبب الاستعجال وعدم التدقيق، قال الذهبي: (فإن أولئك الأئمة، كالبخاري وأبي حاتم وأبي داود عاينوا الأصول وعرفوا عللها، وأما نحن فطالت علينا الأسانيد، وفقدت العبارات المتيقنة، وبمثل هذا ونحوه دخل الدَّخَل على الحاكم في تصرفه في المستدرك). ``

# خامسا: المتابعات والشواهد

**تعريف المتابعة:** هو الحديث الذي يشارك فيه رواته رواة الحديث الفرد لفظاً ومعنى، أو معنى فقط مع الاتحاد في الصحابي. ``

فالمتابعة تختلف عن الشاهد في كون المتابعة الصحابي واحد، أما الشاهد فالصحابي يختلف. '`

مثال المتابعة: ما رواه الترمذي من طريق شَرَيْك عن المقداد بن شُريح عن أبيه عن عائشة رضي الله عنها قالت: (من حدثكم أن النَّبي صلى الله عليه و سلم كان يبول قائما فلا تصدقوه ما كان يبول إلا قاعدا) ٌ°.\ هذا الحديث في إسناده( شَريك ) وهو ضعيف.

لكن هناك من تابع شريكاً، وهو سفيان الثوري، فقد جاء الحديث من طريق سفيان النَّوري عن المقداد بن شُريح عن أبيه عن عائشة رِصَـى الله عنها:....... الحديث. ''

٥٠ ينظر : الميسر في علم تخريج الحديث النبوي:٥٧ .

- ٥١ النكت في مقدمة ابن الصلاح للزركشي: ١٦٩/٢، وشرح نخبة الفكر : ٢٨/٤، وتدريب الراوي : ٢٨١/١، وتيسير مصطلح الحديث: ١٧٨.
	- ٥٢ شرح نخبة الفكر : ٢٨/٤.
	- ٥٣ سنن الترمذي: ابواب الطهارة، باب النهي عن البول قائما: ١٢/٦٢/١).اسناده وضعيف
- ٥٤ سنن ابن ماجد: ابواب الطهارة وسننها، باب في البول قاعدا: ١٢/١٦٢/١). والمستدرك على الصحيحين: ٢/٢٩٥/(٦٥٩). قال الذهبي على شرطهما.

فالحديث بكون حسناً بهذه المتابعة.

وهذه المتابعة تسمى: متابعة تامة؛ لأنها حصلت للراوي نفسه وهو :(شريك) في المثال السابق، أما إذا حصلت المتابعة لشيخ الراوي، أو شيخ شيخه، أومن فوقه، فتسمى: متابعة قاصرة.

**تعريف الشاهد:** هو الحديث الذي يشارك فيه رواته رواة الحديث الفرد لفظاً ومعنى، أو معنى فقط مع الاختلاف في الصحابي. ٥٥

توضيح ذلك: حديث جاء عن ام سلمة رضي الله عنها، ثم جاء بنفس متن الحديث ولكن عن صحابي اخر مثلا عن أبي هريرة رضي الله عنه، فيكون حديث ابي هريرة شاهد لحديث ام سلمة رضمي الله عنهم.

والشواهد على نوعين<sup>יه .</sup>

أن يشارك الحديث الثاني الحديث الأول في اللفظ والمعنى، أو يشاركه بالمعنى دون اللفظ.

مثال: عن سعيد بن زيد رضمي الله عنه – قال: قال رسول الله صلى الله عليه وسلم -: ((لا وضوء نمن نم يذكر اسم الله عليه)) \*°.

هذا الحديث ضعيف؛ لأن فيه (أبو تِفَال الْمُري) و(رباح بن عبدالرحمن بن أبي سفيان).

لكن ذهب بعض أهل العلم كابن حجر والسيوطي والشوكاني رحمهم الله – وغيرهم إلى تحسين الحديث؛ لأن له شواهد منها:

١- عن سهل بن سعد رضمي الله عنه قال: قال رسول الله صلَّحِ الله عليه وسلم: ((لا صلاة لمن لا وضوع له، ولا وضوع لمن لم يذكر اسم الله عليه،

٥٥ النكت في مقدمة ابن الصلاح للزركشي: ١٦٩/٢، وشرح نخبة الفكر : ٢٨/٤، وتدريب الراوي : ١/١٨١، وتيسير مصطلح الحديث: ١٧٨.

- ٥٦ شرح نخبة الفكر : ٠،٢٨/٤، وتيسير مصطلح الحديث: ١٧٨،
- ٥٧ سنن التزمذي: ابواب الطهارة ، باب تسمية عند الوضوء: ٧٩/١/١٥).

ولا صلاة لمن لا يصلى على النبي، ولا صلاة لمن لا يحب الأنصار)) رواه ابن ماجه، `` وهو ضعيف؛ لأن في إسناده (عبدالمهيمن بن عباس). ٢– وعن أبـي هريرة رضـي الله عنـه قال: قال رسول الله – صـلـي الله عليه وسلم: ((لا صلاة لمن لا وضوءِ له، ولا وضوءِ لمن لم يذكر اسم الله عليه)) رواه أحمد " ، وهو ضعيف؛ لأن في إسناده (يعقوب بن سَلْم). هذا مثال على الشاهد لفظًا ومعنى.

وقد يكون الشاهد معنى فقط:

. ومثالم : حديث ((إن لكل نبي حوضا وإنهم يتباهون أيهم أكثر وإردة، وإني أرجو أن أكون أكثرهم وإردة)). أخرجه الترمذي من حديث سمرة بن جندب ``.

وله شاهد بمعناه من حديث أبي سعيد الخدري رضيي الله عنه قال النبي صلى الله عليه وسلم (( إن في حوضا ما بين الكعبة، وبيت المقدس أبيض، مثل اللبن، آنيته عدد النجوم، وإني لأكثر الأنبياء تبعا يوم القيامة)) ``

فهذا الشاهد ورد بمعنى الكديث الأول، لا بلفظه.

#### سادسا: لطائف الاسناد

تفننوا العلماء على تحسين الدراسة وتجميلها به للشعور بقيمة الرواية، وإعطاء رونقاً جميلاً للدراسة التحليلية، وهي مادة غير حاسمة في القبول والرد، ولكن يبين شيئاً من فنون الرواية أي يُقصد بالعلاقات بين الرواة في الإسناد الواحد، والأوصاف التي تميّز أحد الراويين عن الآخر ، أو السمة الموجودة في أحد الراويين وليست موجودة في الراوي الآخر كرواية الأقران، ورواية الأكابر عن الأصاغر، ورواية الآباء عَن الأَبناء، أَو الحفيد والوالد والجد، أَو السابق واللاحق، ونحوها من لطائف

٥٨ سنن ابن ماجه : كتاب الطهارة وسننها، باب نسمية عند الوضوء: ١/١٤٠/(٤٠٠).

- ٥٩ مسند الامام احمد: مسند المكثرين من الصحابة، مسند ابي هريرة: ١٥/ ٢٤٣(٩٤١٧).
- ٦٠ سنن الترمذي : ابواب صفة القيامة والرقائق والورع، باب ما جاء في صفة الحوض: ٢٤٤٢)٢٠٨/٤.

٦١ سنن ابن ماجه: كتاب الزهد، باب ذكر الحوض: ٤٣٨/٢؛ ١(٤٣٠١).

الإسناد التي تغني الحديث بتطبيقات حسان لِأَنواع علوم الحديث، وتؤكد عدم وقوع خطأ في الإسناد، وتيسر على الطالب حفظ الحديث، وفهم الإسناد. ``

وقد اهتم علماء الحديث ببيان مثل هذه العلاقات رغبة منهم في زيادة الضبط والإتقان، وتلافيًا لما قد يقع من توهيم إذا جاء الإسناد على وجه مخالف لما هو معتاد عليه في الغالب، وابز من اعتني بلطائف الاسانيد الامام النووي رحمه الله في شرحه لصحيح مسلم، والامام ابن حجر رحمه الله في فتح الباري، والعيني في عمدة القارئ شرح صحيح البخاري<sup>7</sup>"، وسنعرض لبيان لبعض نوع من تلك العلاقات وأمثلتها، مع ذكر الفائدة من معرفة كل نوع منها. <sup>٢٤</sup>

رواية الأكابر عن الأصاغر

الأكابر جمع أكبر، والأصاغر جمع أصغر، والمقصود رواية الكبار عن الصغار ، وهي أن يروي الكبير في السن أو القدر عمن هو دونه في كل منهما أو فيهما.

ومن أجلَّ ما يذكر في هذا الباب: ما ذكره النبي صلى الله عليه وسلم في خطبته عن تميم الداري رضي الله عنه مما أخبره به عن رؤية الدجال في تلك الجزيرة التي في البحر ، والحديث أخرجه الإمام مسلم في صحيحه. ''

وأما فائدة معرفة هذا النوع من الرواية فهي أن لا يُعتقد أن المروي عنه أفضل وأكبر من الراوي لكونه الأغلب<sup>77</sup>؛ وقد صح عن عائشة رضي الله عنها أنها

- ٦٢ ينظر: إمداد المنعم شرح صحيح الإمام مسلم: ٧٠٧، ومنهج أ. د. نزار ريان في شرح الحديث التحليلي:٥٣٠ ؛ .
	- ٦٣ ينظر : شرح النووي على مسلم: ٧٧/١، وفتح الباري: ٢٢٩/١، وعمدة القارئ: ١/ ١٦٢.
- ٦٤ ينظر: إمداد المنعم شرح صحيح الإمام مسلم: ٧٠٧، والحديث التحليلي دراسة تأصيلية: ١٩٨، وعشرون حديثًا من صحيح البخاري دراسة اسانيدها وشرح متونها:٤٠٠، ومنهج أ.د.نزار ريان في شرح الحديث التحليلي: ٥٣: ٤٥
	- ٦٥ ينظر : التقريب والتيسير للنووي: ٩٥، والخلاصة في معرفة الحديث: ١١٦، والباعث الحثيث: ١٩٥.
- ٦٦ ينظر : الباعث الحثيث: ١٩٥، والحديث موجود في صحيح مسلم: كتاب الفتن واشراط الساعة، باب قصة الجساسة: ١٤/٥/٢٢٦٥/٤).
	- ٦٧ ينظر : النقريب والتيسير للنووي: ٩٥، ومنهل الروي: ٧٧.

قالت: (أمرنا رسول الله صلى الله عليه وسلم أن ننزل الناس منازلهم)، رواه مسلم في صحيحه".

وهناك فائدة أخرى وهي أن لا يعتقد أن في السند انقلابا؛ لأن العادة جرت برواية الأصاغر عن الأكابر ، ثم إن ذلك يقع على أضرب<sup>74</sup>:

- \* أن يكون الراوي أكبر سنا وأقدم طبقة من المروي كالزهري في روايته عن مالك، أو يحيى بن سعيد الأنصاري عن مالك.
- \* أن يكون الراوي أكبر قدرا من المروي عنه بأن يكون حافظا عالما والمروي عنه شيخا راويا فحسب، كمالك في روايته عن عبد الله بن دينار .
- \* أن يكون الراوي أكبر من الوجهين جميعا (السِّن والقدْر)، ومن ذلك: رواية الصحابي عن التابعي كرواية العبادلة وغيرهم من الصحابة عن كعب الأحبار ، رواية البرقاني عن الخطيب.

رواية الآباء عن الأبناء او العكس.

رواية الآباء عن الأبناء هو أن يوجد في حند الحديث أبِّ يروي الحديث عن ابنه، كرواية العباس عم النبي صلى الله عليه وسلم عن ابنه الفضل رضي الله عنهما، وسليمان النيمي عن ابنه معتمر، وكذا وائل بن داود عن ابنه بكر، وفائدة معرفة هذا النوع من الرواية أن لا يُعتقد أن في السند انقلابا؛ لأن العادة جرت بر واية.

ورواية الأبناء عن الآباء فهي أن يوجد في سند الحديث ابن يروي عن أبيه فقط أو عن أبيه عن جده، كرواية سالم بن عبد الله بن عمر عن أبيه، وسهيل بن أبي صالح عن أبيه، وعمرو بن شعيب عن أبيه عن جده، وفائدة معرفة ذلكٌ أن يتم البحث لمعرفة اسم الأب أو الجد إذا لم يصرح باسمه، وكذا بيان المراد من الجد، هل هو جد الابن أو جد الأب. ``

- ٦٨ ينظر : مقدمة صحيحة مسلم : ٦/١.
- ٦٩ ينظر : التقريب والتيسير للنووي: ٩٥، والخلاصة في معرفة الحديث: ١١٦، والباعث الحثيث: ١٩٥.
- ٧٠ ينظر : مقدمة ابن الصلاح: ٤١٧، والنقريب والنيسير للنووي: ٩٧، ونزهة النظر : ١٥١، وفتح المغيث:  $.119/5$

رواية الأقران

الأقران جمع قرين بمعنى صاحب، وهم المتقاربون في السن والإسناد، ومعنى النقارب في الإسناد أن يكون الرواة قد أخذوا عن الشيوخ أنفسهم أو عن شيوخ من طبقة واحدة، وأما المقصود برواية الأقران فهو: أن يروي أحد القرينين عن الآخر ولا يروي الآخر عنه، كرواية سليمان التيمي عن مسعّر ، فقد قال الحاكم :(لا أحفظ لمسعر عن التيهي رواية)، وفائدة معرفته: الأمن من ظن الزيادة في الإسناد. الا

رواية المدبّج

المدبَّج اسم مفعول من التدبيج، والتدبيج مشتق من ديباجتي الوجه أي الخدين وكأن المدبّج سمي بذلك لتساوي الراوي والمروي عنه كما يتساوى الخدين، وهو أن يروى القرينان كل منهما عن الآخر، ومثال ذلك من الصحابة رواية أبي هريرةِ وعائشة رضمي الله عُنْهَمَّا، حيث روى كلِّ منهما عن الآخر، ومن النابعين :الزهري وأبو الزبير ، ومنْ أُنباعهما:مالك والأوزاعي، ومن الأئمة :أحمد ، وابن المديني، والمزي.

وتتجلَّى فائدة المدبِّج في التحقق من علم الزيادة في الإسناد، وكذا التحقق من عدم إبدال عن بالواو ، فإذا علم أن الراويين قرينان لا يظن أن من يروي عنهما زاد أحدهما من عنده أو أنه أبدل "عن" في قوله فلان عن فلان، وأن الصحيح فلان وفلان. <sup>٧٢</sup>

## رواية السابق واللاحق

السابق اسم فاعل من السبق بمعنى النقدم، واللاحق اسم فاعل هن اللحاق بمعنى التأخر، والمراد الراوي المتقدم موتا، والراوي المتأخر موتا، ومعنى رواية السابق عن اللاحق أن يشترك في الراوية عن شيخ اثنان تباعد ما بين وفاتيهما، كرواية الإمام البخاري عن تلميذه أبى العباس السّرّاج، وكانت وفاة البخاري سنة ست

٧١ ينظر : مقدمة ابن الصـلاح: ٢٠٩، والمنـهل الروي: ٧٣، والشذا الفياح: ١٥١، وفتح المغيث: ١٧٠/٤. ٧٢ ينظر : المصادر نفسها.

وخمسين ومائتين، وآخر من حدث عن أبي العباس السّرّاج هو أبو الحسين الخفَّاف ومات سنة ثلاث وتسعين وثلاثمائة، فالشيخ المشترك هو أبو العباس السَّرّاج، والفارق بين موت الإمام البخاري وأبي الحسين الخفّاف مائة وسبع وثلاثون سنة.

وأما فائدة هذا النوع من الرواية فهي التحقق من عدم وجود سقط في السند، وكذا علو الإسناد بتقدم وفاة الراوى. <sup>٧٣</sup>

سابعا: مَسَلَكُ المُصْطَلَحِ فِي هَذَا الحَدِيثِ

وغايته أن يقف الباحث على كل كلمة من حديث أو أثر أو قاعدة ينص عليها اصحاب الكتب او الصصنفات أو يشير إليها يكون لها صلة بعلوم الحديث، ثم يدرسها دراسة مستوعبة لمسائلها، مناقشا للأقوال، ومحاكما بينها، ثم مرجحا لما يراه حقا منها مثل المتعلقة أخبرنا وكدثنا وانبانا او بيان ح في الاسناد وغيرها .

ويكثر التعرض لمثل هذا مقدمة صحيح الإمام مسلم فهي تعتبر من مظان علوم الحديث المقدَّمة عند المحدثين، إذ أن الإمام مسلمًا رحمه الله تعرض لذكر أنواع كثيرة من علوم الحديث في مقدمة صحيحه إما ذكرًا صريحًا أو بالإشارة، كما أنه نثر خلالها قواعد عظيمة من التي بني عليها هٰذا العلم الشريف.

فقد أخذ كثير من العلماء مسائل في علوم الحديث من مقدمة الإمام مسلم في صحيحه، وهذا معلوم عند السادة العلماء، وهذه الفقرة هي بالخيار للطالب اما كتابتها  $^{\vee\epsilon}$  او لا

٧٣ ينظر : الباعث الحثيث: ٢٠٥، وتحرير علوم الحديث: ٩٢/١.

٧٤ ينظر : إمداد المنعم شرح صحيح الإمام مسلم: ٧٠٨، ومنهج أ. د. نزار ريان في شرح الحديث التحليلي:٥٣: ٤٥٢.